## SAP ABAP table RSTT\_S\_MSG {Simple Message Parameters}

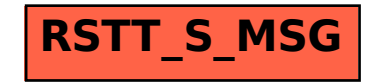